# Matlab数字仿真在自动控制原理 教学中的应用

## 周 兰,周少武

(湖南科技大学 信息与电气工程学院,湖南 湘潭 411201)

摘 要:自动控制原理这门控制理论课程强调方法论,理论性强,如何帮助学生理解和掌握课程中的基本概念、原理 和分析方法,并培养学生运用所学知识解决实际问题的能力,是当前课堂教学所要解决的重要问题。通过讨论 Matlab数 字仿真在系统时域分析、根轨迹分析中的应用,提出一种在课堂中引入虚拟实验的新型教学方法,增强教学内容的直观 性,激发学生的学习兴趣,从而提高课堂教学质量和效率。

关键词:Matlab数字仿真;时域分析;根轨迹法;课堂教学 中图分类号:G642 文献标志码:A 文章编号:1674-5884(2014)06-0068-03

自动控制原理是自动化与电气信息类专业的一门重 要的专业基础课程,在整个专业知识体系中有承上启下 的作用,占据非常重要的地位。该课程内容涉及控制系 统的模型建立、系统性能分析、系统设计等基本理论与方 法,所讨论的基本问题是在工程实践的基础上提升和抽 象出来的内容,具有理论性强、信息量大、概念抽象、数学 推导多等特点,学生往往因为缺乏工程实践知识和对实 际控制系统的感性认识,感到学习内容抽象,难以理解。 通过将自动控制系统 Matlab数字仿真应用于自动控制原 理的多媒体课堂教学当中,在课堂教学中引入控制工程 实例,可以增强课堂教学的直观性和生动性,帮助学生理 解和掌握抽象的理论知识,从而提高教学效率。本文通 过实例探讨 Matlab仿真技术在时域分析、根轨迹分析和 系统设计与校正等教学中的应用。

#### 1 基于 Matlab/Simulink 的时域分析法

自动控制原理讲述了常规的 3大系统分析方法,包 括时域分析、根轨迹分析和频域分析,其中时域分析中的 数学模型是微分方程,复数域分析中的数学模型是传递 函数,频域分析中的数学模型是频率特性。在时域分析 法中,闭环系统稳定性的判定是学习重点,线性系统稳定 的充要条件是:特征方程的所有特征根均具有负实部[1]。 判定系统稳定性一般采用劳斯判据,对于高阶系统,计算

过程繁琐而且复杂,但是运用 Matlab来判断稳定性不仅 减少计算量,而且能够准确获得所有特征根<sup>[2]</sup>。例如,已 知线性系统闭环特征多项式

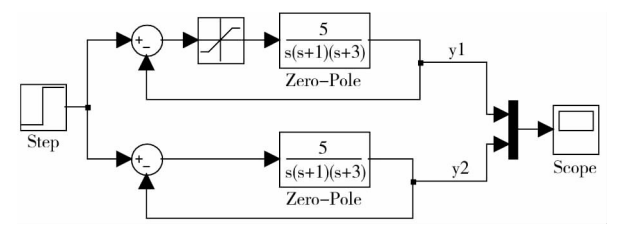

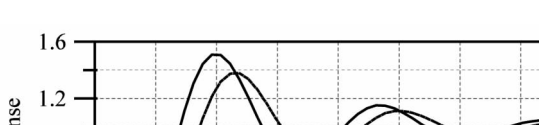

图 1 线性系统和含有饱和器的非线性系统仿真图

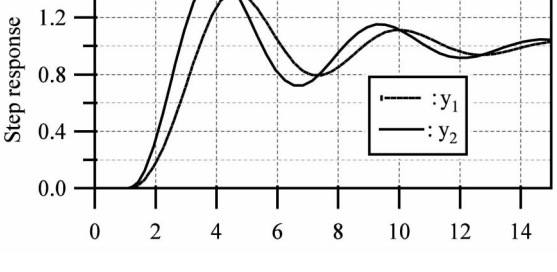

图 2 系统(图 1)的阶跃响应曲线

 $q(s) = 2s^4 + 3s^3 + 4s^2 + 5s + 6,$  (1)

只需编写 Matlab文本程序语言:

基金项目:教育部国家特色建设专业(自动化)项目

作者简介:周 兰(1975-),女,湖南涟源人,副教授,博士,主要从事鲁棒控制与重复控制研究。

收稿日期:2014-01-28

 $>$   $>$  den = [23456]; roots(den) 便可得到所有特征根

> $>$  ans = 0.336 9 + 1.258 7i 0.3369-1.2587i  $-1.0869 + 0.7653i$  $-1.0869 - 0.7653i_{\circ}$

针对非线性系统,应用 Simulink 仿真一方面可以方 便地判断系统的稳定性,另一方面可以分析非线性特性 (饱和器、死区、继电器、间隙等)对系统稳定性的影响以 及系统参数与稳态性能的关系。Matlab/Simulink

仿真分析的主要步骤为[3] :(1)建立控制系统方块图 模型;(2)设置仿真参数;(3)动态仿真;(4)对系统输出 结果进行分析和比较。

例 1,假设包含理想线性系统和包含饱和器的非线性 系统阶跃响应仿真图如图 1 所示,其中饱和器的上限为 0.5,下限为-0.5,其中 y<sub>1</sub> 为非线性系统的单位阶跃响 应, y<sub>2</sub> 为线性系统的单位阶跃响应。阶跃响应仿真结果 如图 2 所示, 通过比较 y<sub>1</sub> 和 y<sub>2</sub>, 可以让学生分析出非线性 饱和器对系统稳定性和稳态跟踪性能的影响。同时,改 变前向通路线性环节的放大系数,引导学生观察稳态误 差的变化,也可以直观地分析出前向通路放大系数对系 统稳态性能的影响。同理,应用 Simulink 仿真,可以让学 生学会分析死区、继电器、间隙等其他非线性特性对系统 稳定性的影响。

对于离散系统,应用 Simulink 仿真(框图如图 3 所 示),选取不同的采样周期和不同的放大系数 K,通过观察 仿真结果图,直观地分析出采样周期以及放大系数 K和 系统稳定性的关系,图 4 给出了放大系数分别为 k = 5 和  $k = 10$ 的阶跃响应曲线,学生通过比较曲线(a)和(b),可 以自己归纳系统动态性能的变化。

#### 2 基于 Matlab 的根轨迹法

根轨迹法是分析和设计线性定常控制系统的图解方 法,在多回路系统分析时比其他方法更方便,在工程实践 中获得了广泛应用。学习根轨迹法的目的是利用根轨迹 曲线定性分析系统性能,定量计算系统稳定时的开环增 益。应用常规的 8条根轨迹绘制法则,只能概略地绘制 系统的根轨迹,进行定量计算相当困难,利用 Matlab辅助 教学,可以准确绘制系统根轨迹曲线,还可以定量求取系 统性能指标。

例 2,已知系统的开环传递函数为

$$
G(s) = \frac{k}{a_0 s^n + a_1 s^{n-1} + \dots + a_n},
$$
 (2)

在 Matlab 命令窗口键入命令<sup>[4]</sup>:

 $>$  > rlocus(num, den)

便可得到闭环系统的根轨迹仿真曲线,用鼠标点击 轨迹曲线可以迅速确定系统在某一开环增益下的闭环增 益 K的取值范围。在根轨迹绘制的课堂教学中,可以应 用 Matlab数字仿真验证手工制图的正确性。考虑如何在 保证系统稳定的前提下,提高开环增益 K,以减小系统稳 态误差;引入开环零点,通过仿真分析说明开环零点除了 可改善系统稳定性外,还可以使系统的动态性能得到改 善。例如,图 5(a)是开环传递函数为  $G(s)$  = K  $\frac{1}{s^3 + 2s^2 + 3s}$  的闭环系统根轨迹曲线图,增加一个开环零 点 -1,得到开环传递函数为  $G(s) = \frac{K(s+1)}{s^3 + 2s^2 + 3s}$  的根轨 迹曲线图(b)。显然,系统的稳定性得到加强,并且左半 平面的闭环极点离虚轴距离也更远,从而可以较大地改 善系统的动态响应速度和稳态跟踪能力,适时地引导学 生观察零点的位置与性能的关系,即如何恰当选取附加 零点的位置,同时改善系统的稳态和动态性能。

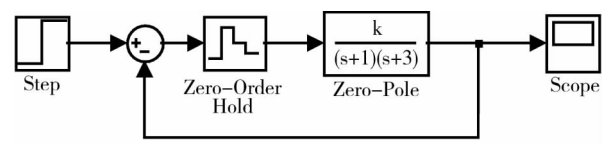

图 3 离散系统稳定性仿真框图

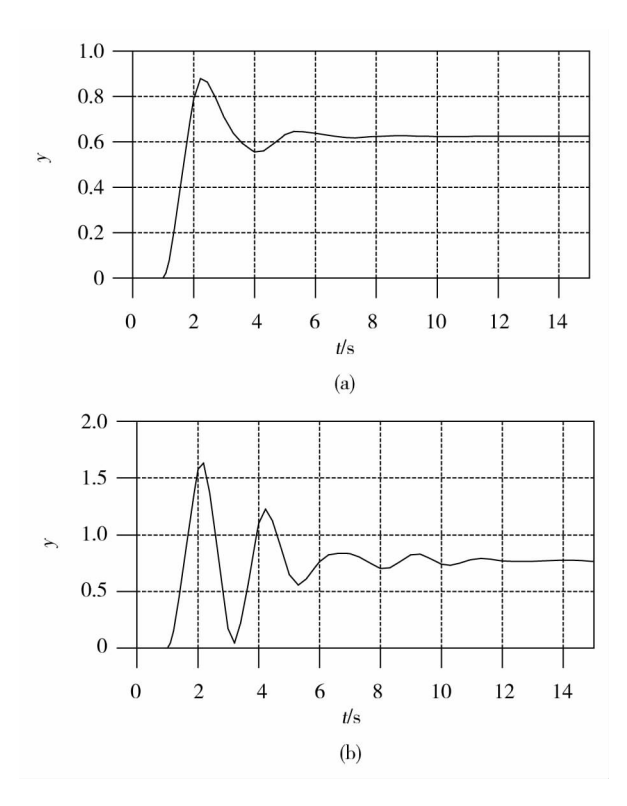

 $(a):k=5;$  (b):  $k=10$ 图 4 离散系统(图 3)阶跃响应曲线

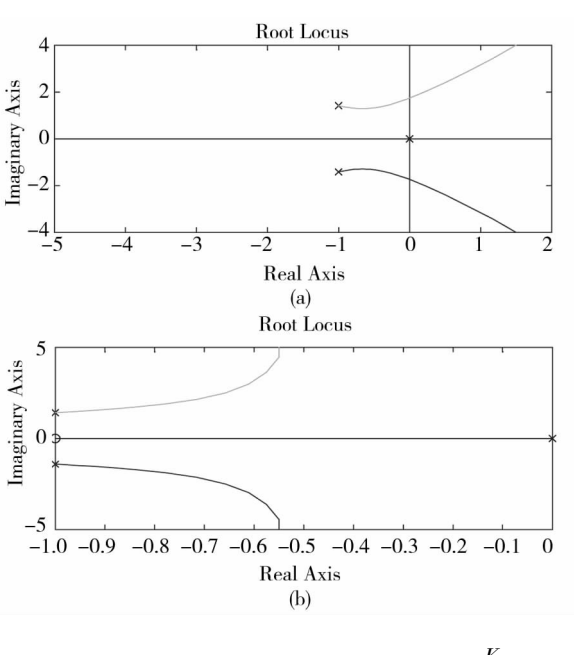

图 5 开环传递函数分别为:(a)  $G(s) = \frac{1}{s^3}$  $s^3$  + 2s<sup>2</sup> + 3s<sup>2</sup> , (b)  $G(s) = \frac{K(s + 1)}{s^3 + 2s^2 + 3s}$ 的闭环根轨迹曲线图

#### 3 基于 Matlab 的自动控制原理教学改革问题

Matlab为自动控制原理这门控制理论课程的教学提 供了一个辅助分析与设计的平台,如何借助这个平台进 行课程教学改革,增强教学内容的直观性,提高教学质 量,并培养学生运用所学知识解决实际问题的能力,需要 解决以下几个关键问题:

(1)大部分高校的自动化专业同时开设了自动控制 原理和 Matlab 仿真技术基础等课程, 这些课程之间联系 紧密,但是当前的教学中存在课程定位模糊、内容重叠等 问题,怎样在课堂教学中融入 Matlab,以及如何定位课程 教学内容,是课堂教学改革必须首要解决的关键问题。

(2) 如何在课堂中将 Matlab 数字仿真和多媒体课件 有机地结合。在不增加课程学时的前提下,既用黑板给

出数学公式的推导和习题的演算,又要用多媒体课件给 出控制系统结构图形,还引入 Matlab数字仿真,如何做到 这些教学方式的有机结合,也是课堂教学改革的关键问 题之一。

(3)目前主要是针对自动控制原理和现代控制理论 这两门课程讨论如何应用 Matlab辅助设计,如何尝试着 在自动化专业的一些专业课程中增加 Matlab的教学与实 践环节,如电力拖动自动控制系统等,不增加总学时数和 学生的学习任务,让学生从课堂中掌握 Matlab 的应用技 能,培养学生应用理论知识解决实际问题的能力,这也是 深入课堂教学改革的重要问题。

#### 4 结 语

在自动控制原理的课堂教学中,把理论推导和虚拟 实验相结合,通过 Matlab数字仿真直观地演示系统时域 分析和根轨迹分析的过程,增强课堂教学的直观性和生 动性,帮助学生理解和掌握抽象的控制理论知识,从而提 高教学效率,又能将控制理论与控制工程实际系统联系 起来,实现理论与实践的有机结合,并及时放映自动控制 领域的新技术、新成果,使学生开阔思路和眼界,跟上现 代科学技术发展的步伐。

### 参考文献:

- [1]胡寿松.自动控制原理(第五版)[M].北京:科学出 版社,2007.
- [2]曹海红.Matlab仿真在自动控制原理教学中的应用 [J].价值工程,2012(17):149-150.
- [3]顾建雄,雷正红.Matlab/Simulink在自动控制原理教学 中的应用[J].河西学院学报,2006,22(5):32-33.
- [4]薛定宇.控制系统仿真与计算机辅助设计[M].北 京:北京航天航空大学出版社,2000.

(责任校对 王小飞)